Как говорят все, кто уже начал использовать электронный полис, на самом деле это очень удобная услуга. Эксперты полагают, что электронный полис пациенты быстро «распробуют», ведь реальные бумажные документы мы часто теряем, забываем, они подвержены износу. Смартфон же большинство людей бережет как зеницу ока, он всегда с вами. В него как раз и можно сохранить ваш электронный полис.

Рассмотрим основные вопросы о том, как получить цифровой полис и как им пользоваться.

## **ВОПРОС 1. Можно ли не иметь бумажного или пластикового полиса? Достаточно ли наличия электронного документа?**

Цифровой полис совершенно равноценен полису ОМС на бумажном или пластиковом носителе. В нем, как и в бумажном, записаны:

- выписка из единого регистра застрахованных лиц сведений о полисе;

- штриховой код (графическая информация в кодированном виде);

- единый номер полиса из 16 цифр (ЕНП).

Выданные ранее бумажные и пластиковые карты действительны, ими можно пользоваться бессрочно – по закону документы не требуют замены, однако их можно получить в электронном виде по желанию. Теперь пациенты могут пользоваться как цифровым полисом, так и полисом старого – бумажного – образца. При обращении в поликлинику можно предъявить карточку ОМС или показать цифровой полис, скачанный на смартфон. Так должно быть в теории. На практике пока еще бывают некоторые трудности. Поисковые и информационные системы медучреждений страны отличаются по своему оснащению. Не все еще до сих пор обеспечены полноценной программой для считывания штрих-кода со смартфона. Поэтому пока иногда требуется введение цифрового кода (ЕНП) в обычном, ручном режиме в регистратуре поликлиники. Но его как раз можно увидеть в своём электронном полисе.

### ■ ВОПРОС 5. Зачем и как часто можно менять стра**ховую?**

Вскоре это неудобство будет преодолено. Но и сегодня никаких проблем с отсутствием бумажных/пластиковых документов нет, медпомощь оказывается обладателям электронных полисов в полном объеме.

## **■ ВОПРОС 2. Как и где оформить цифровой полис?**

Для оформления достаточно иметь на портале «Госуслуг» подтвержденный аккаунт.

- Необходимо:
- открыть страницу сервиса;
- в меню выбрать вкладку «Документы»;

- во вкладе «Документы» слева выбрать раздел «Здоровье»;

- на открывшейся странице вверху выбрать раздел «Получите данные о своём полисе ОМС...» и нажать кнопку «Запросить» (максимальный установленный срок для получения услуги – пять дней, но на практике уже через 15 минут после запроса услуги пациент получает цифровую копию полиса ОМС);

- скачать и сохранить документ на смартфон.

 **ВОПРОС 3. Можно ли получить пластиковый или бумажный полис ОМС вместо электронного?** 

С 1 декабря 2022 года полисы ОМС на бумажных или пластиковых носителях не выпускаются. Однако тем, кто не зарегистрирован на портале «Госуслуг», предоставлено право получить данные полиса в форме выписки. Это можно сделать в страховой медицинской организации, где пациент ранее был зарегистрирован.

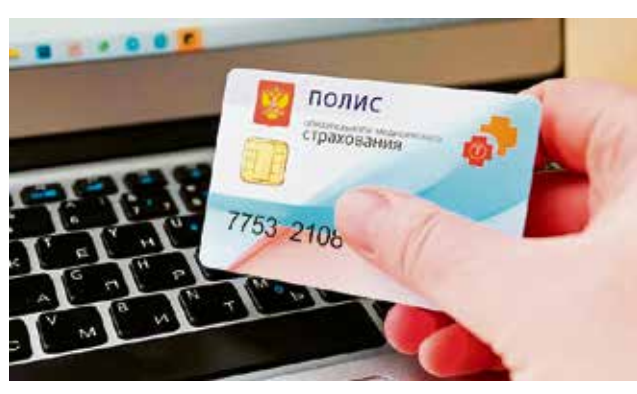

 **ВОПРОС 4. Какие действия можно выполнять с полисом ОМС дистанционно?** 

При наличии электронного полиса теперь можно не выходя из дома:

- Закал бег с ватрушками по лесной просеке (взрослый-ребенок)
- Конкурс лепки снеговика
- Турнир по забиванию гвоздей
- Мастер-класс по закаливанию
- Массовое обливание ледяной водой
- обливание ледяной водой из ведер;
- конкурс по лепке снеговиков;
- мастер-класс по закаливанию;
- турнир по забиванию гвоздей;
- перетягивание каната на снегу;
- зимние танцы;
- чай из самовара;
- русская баня;
- поменять регион страхования при переезде;
- сменить страховую организацию;
- получить справку об оказанных услугах по ОМС.

Последняя услуга позволяет проверить, действительно ли вы получали медицинскую помощь в объеме, поданном на оплату медорганизациями за конкретные даты с конкретным диагнозом.

Имеется несколько причин для смены страховой медицинской организации. Первая причина. Поиск более эффективной страховой компании и возможность получить защиту своих прав в лице страховой медицинской организации. Страховые представители призваны дать все возможности застрахованным обеспечить права бесплатно получить максимально качественную помощь в кратчайшие прописанные в законе сроки. Согласно статистике 98% обращений в колл-центры быстро разрешают все проблемы. Но вот если страховая помочь не смогла, то проще всего поменять её на другую – более эффективную.

Вторая причина. Смена места жительства. Право поменять компанию пациент имеет один раз в год. Как сказано выше, смену можно произвести в своем аккаунте на портале «Госуслуг» с информацией о цифровом полисе.

Если возникают проблемы с получением цифрового полиса ОМС, самый простой и быстрый способ решить эту проблему, как и в случае с трудностями, связанными непосредственно с самой медпомощью, – обратиться в свою страховую компанию.

Получить подробную консультацию по вопросам ОМС можно, посетив офисы Филиала ООО «Капитал МС» в г. Санкт-Петербурге и Ленинградской области, оставив обращение на сайте https://kapmed. ru, либо по телефону Контакт-центра 8-800-550- 67-74 (круглосуточно, звонок по России бесплатный.) Источник: ФФОМС https://www.ffoms.gov.ru/ news/monitoring-smi/patsient-v-seti-pyat-glavnykhvoprosov-pro-elektronnyy-polis-oms/

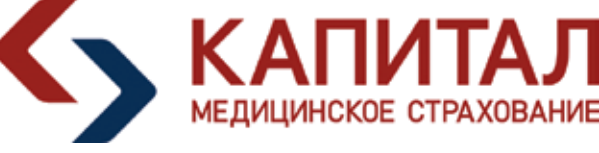

На правах рекламы

# **Основные вопросы про электронный полис ОМС**

**РЕБЯТА! ЗИМОЙ СТАНОВИТЕСЬ «МОРЖАМИ», НЕ БОЙТЕСЬ МОРОЗА, ПОПРОБУЙТЕ САМИ!**

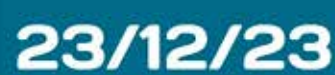

23 декабря Всеволожский район присоединится к Всероссийской акции «Закалённая Россия – сильная страна».

Она проводится ежегодно с 2019 года. В этот день приверженцы закаливания во всех регионах страны от Камчатки до Калининграда в 10 часов по местному времени соберутся вместе, чтобы соприкоснуться с ледяной водой, порадовать свое тело минусовой температурой и продемонстрировать возможности организма. А где-то пройдут соревнования по зимнему плаванию.

В субботний выходной на берегу озера Длинное пройдет масштабное праздничное семейное мероприятие, организованное сообществом «Ленинградский Морже-Курорт «ВЛЁД» и Федерацией зимнего плавания Санкт-Петербурга, куда приглашаются не только любители зимнего плавания, но и все желающие приятно и с пользой для здоровья провести время. В программе праздника:

- гонки Дедов Морозов и Снегурочек на оленьих ватрушках;

- купание в зимнем ледяном фонтане;

# **ВСЕВОЛОЖСК** оз. Длинное, **Ленинградский** МоржеКурорт «ВЛЁД»

# СИЛЬНА! **СТРАНА**

ЗАКАЛЁННАЯ сия

# старт 12:00

#### В программе:

Начало мероприятия в 12.00. Вход свободный. Подробная информация на сайте: https://fzpr.ru/zakalrossia

# **ДЕНЬ В КАЛЕНДАРЕ**

# **НА СТРАЖЕ ИНТЕРЕСОВ ГОСУДАРСТВА И ОБЩЕСТВА**

20 декабря в России отмечался День работника органов безопасности — профессиональный праздник сотрудников Федеральной службы безопасности и ряда других силовых ведомств. Он объединяет людей, которые выбрали для себя непростую и ответственную службу.

В их компетенцию входит обеспечение национальной безопасности, защита конституционного строя, борьба с терроризмом и экстремизмом, функции разведывательно-информационного характера, охрана высших государственных органов, обеспечение правительственной связи, охрана государственных границ.

С профессиональным праздником сотрудников органов безопасности поздравил Владимир Путин.

Обращаясь к сотрудникам служб государственной безопасности по поводу профессионального праздника, президент сказал:

«За последний год многое сделано для контрразведывательного обеспечения Специальной военной операции, для защиты жизни и безопасности наших граждан в Донецкой и Луганской Народных Республиках, в Херсонской и Запорожской областях. Мы знаем, что киевский режим при прямой поддержке зарубежных спецслужб открыто встал на путь террористических методов, фактически государственного терроризма. Это диверсии против гражданских объектов, транспортной и энергетической инфраструктуры, теракты в отношении мирных граждан, представителей органов власти и общественных деятелей. Подчеркну, необходимо усиливать антитеррористическую работу по всем направлениям, использовать широкий комплекс технических и оперативных возможностей наших спецслужб, активно взаимодействовать с Министерством обороны и другими ведомствами. Повышенного внимания требует охрана государственных рубежей, особенно тех участков, которые находятся в непосредственной близости от линии боевого соприкосновения. При этом прошу оказывать всю необходимую помощь и поддержку жителям приграничных регионов. Более активно нужно действовать и по всем другим ключевым направлениям. И конечно, должны жестко пресекаться попытки зарубежных спецслужб дестабилизировать общественно-политическую ситуацию в России, подорвать гражданский мир и межнациональное согласие, вмешиваться в наши внутренние дела, нарушить суверенное, незыблемое право народа России самому определять своё будущее».

Михаил БОНДАРЧИК по материалам печатных и электронных СМИ

# **ПОБРАТИМЫ**

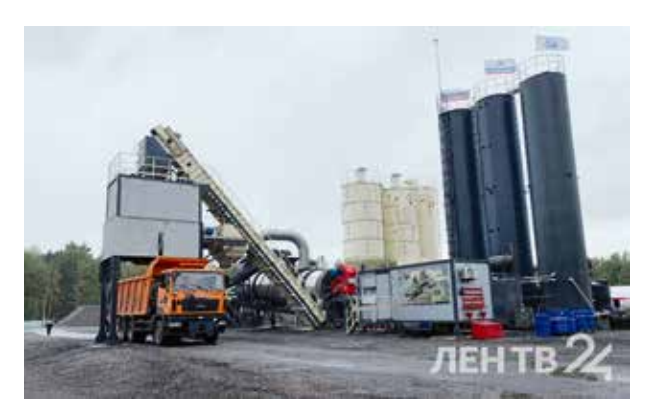

# **НОВЫЙ ЗАВОД ДЛЯ ЕНАКИЕВО**

# Специалисты из Ленинградской области строят в подшефном Енакиево асфальтобетонный завод. Сейчас дорожники занимаются сборкой всей установки. Запуск намечен на 2024 год.

Предприятие будет выдавать в час порядка 120 тонн горячей смеси, которая будет использоваться дорожниками для обслуживания проезжих частей в городе.

Сам асфальтобетонный завод состоит из агрегата питания с горизонтальным конвейером, сушильным агрегатом, системы пылеочистки, смесительного агрегата, агрегата пыли и минерального порошка, агрегата готовой смеси, кабины оператора, битумной емкости, нагревателя жидкого теплоносителя, пневмосистемы и емкости для топлива.

За прошедшие два года дорожники Ленобласти привели в порядок 13 улиц в подшефном городе: проспект Горняков, улицы Магистральная, Кирова, Ильича, Турутина, Кронштадская, Станционная, Постышева, Ореховая, Красных Зорь, Армейская, ХХ Партсъезда и Чубаря.

По материалам открытых источников